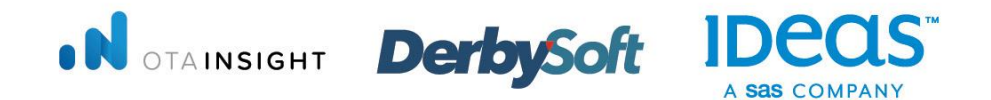

## REVENUE OPTIMIZATION CONFERENCE

**A Commercial Strategy Event** 

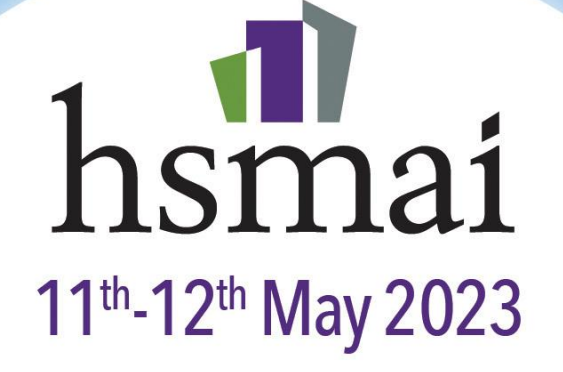

### **MARINA BAY SANDS SINGAPORE**

**AMADEUS** 

MARINA BAY Sands

**AREVINATE** 

### REVENUE OPTIMIZATION CONFERENCE

**Omar Lahrichi** Director of Commercial Performance Asia Pacific - Hilton

**CS Ramachandran** CRME - Vice President, Hotel Revenue Optimization<br>South Asia, Middle East, Africa & Australasia<br>Preferred Hotels & Resorts

### **MARINA BAY SANDS SINGAPORE**

### 11<sup>th</sup>-12<sup>th</sup> May 2023

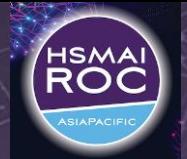

## Why Technology?

**TIMIN** 

θ

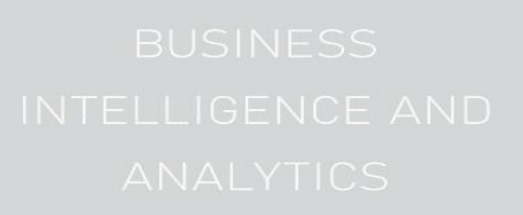

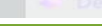

**HOSPITALITY SALES & MARKETING ASSOCIATION INTERNATIONAL** 

adilililin.

重重

⊡

*C o n n e c t , E v o l v e, L e a d*

illin. es<sup>s</sup>

ร

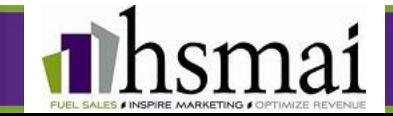

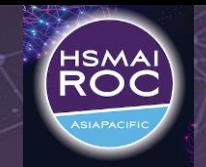

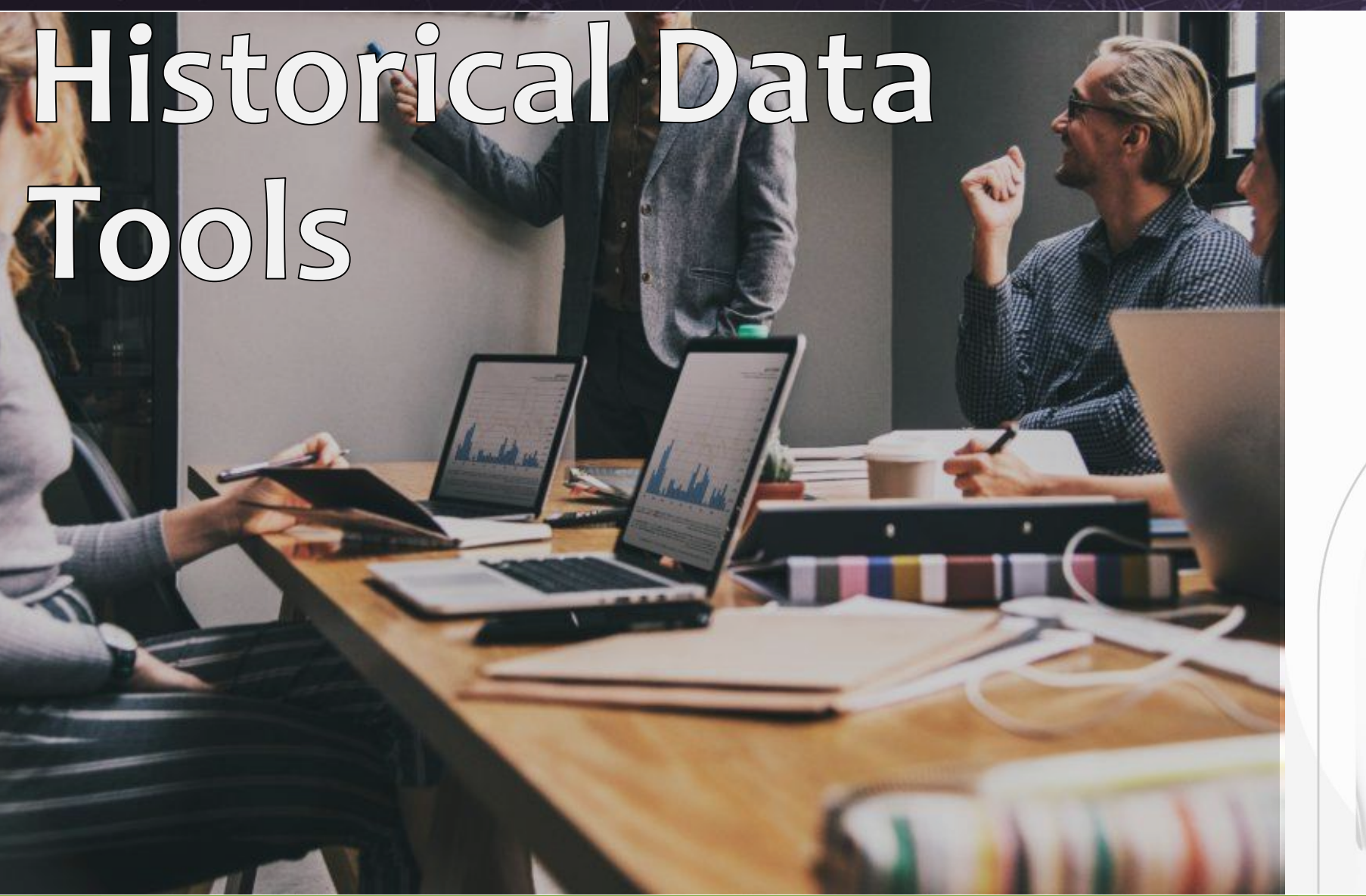

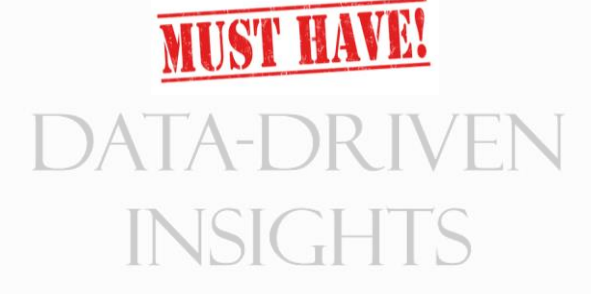

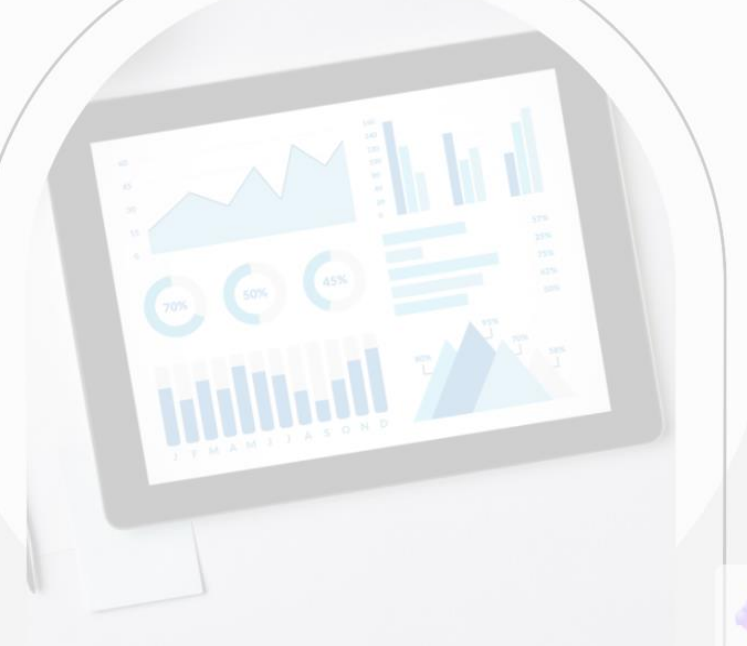

**HOSPITALITY SALES & MARKETING ASSOCIATION INTERNATIONAL** 

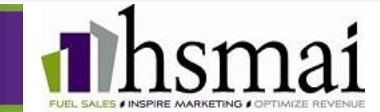

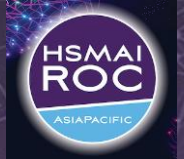

# Forward Looking **Data Tools**

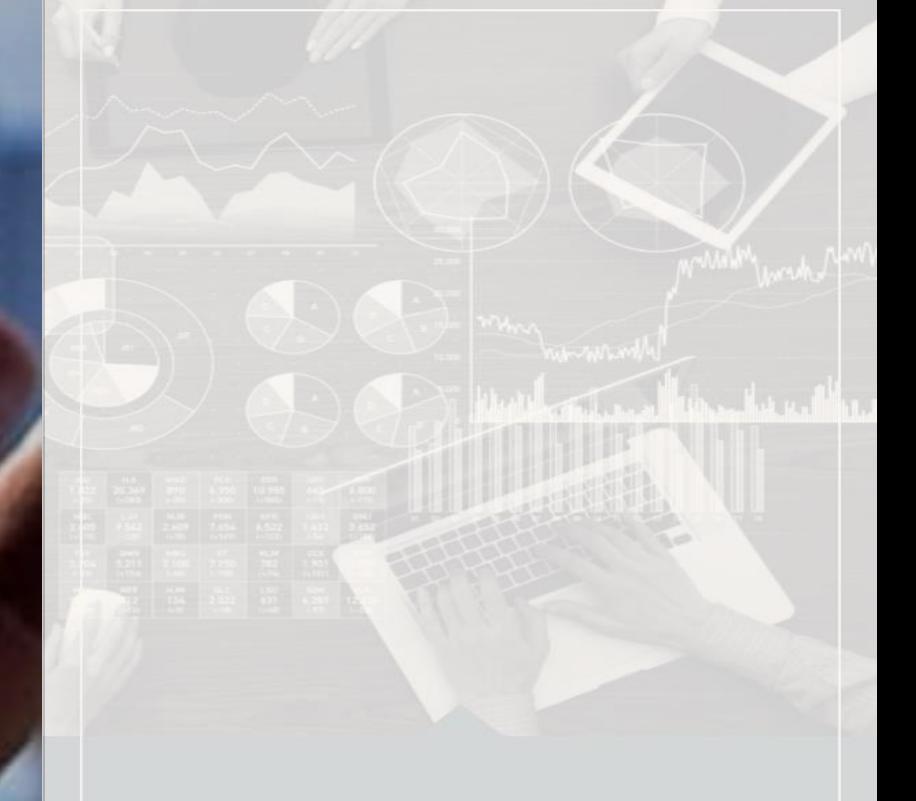

**HOSPITALITY SALES & MARKETING ASSOCIATION INTERNATIONAL** 

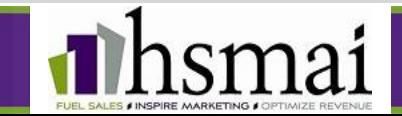

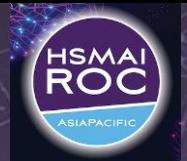

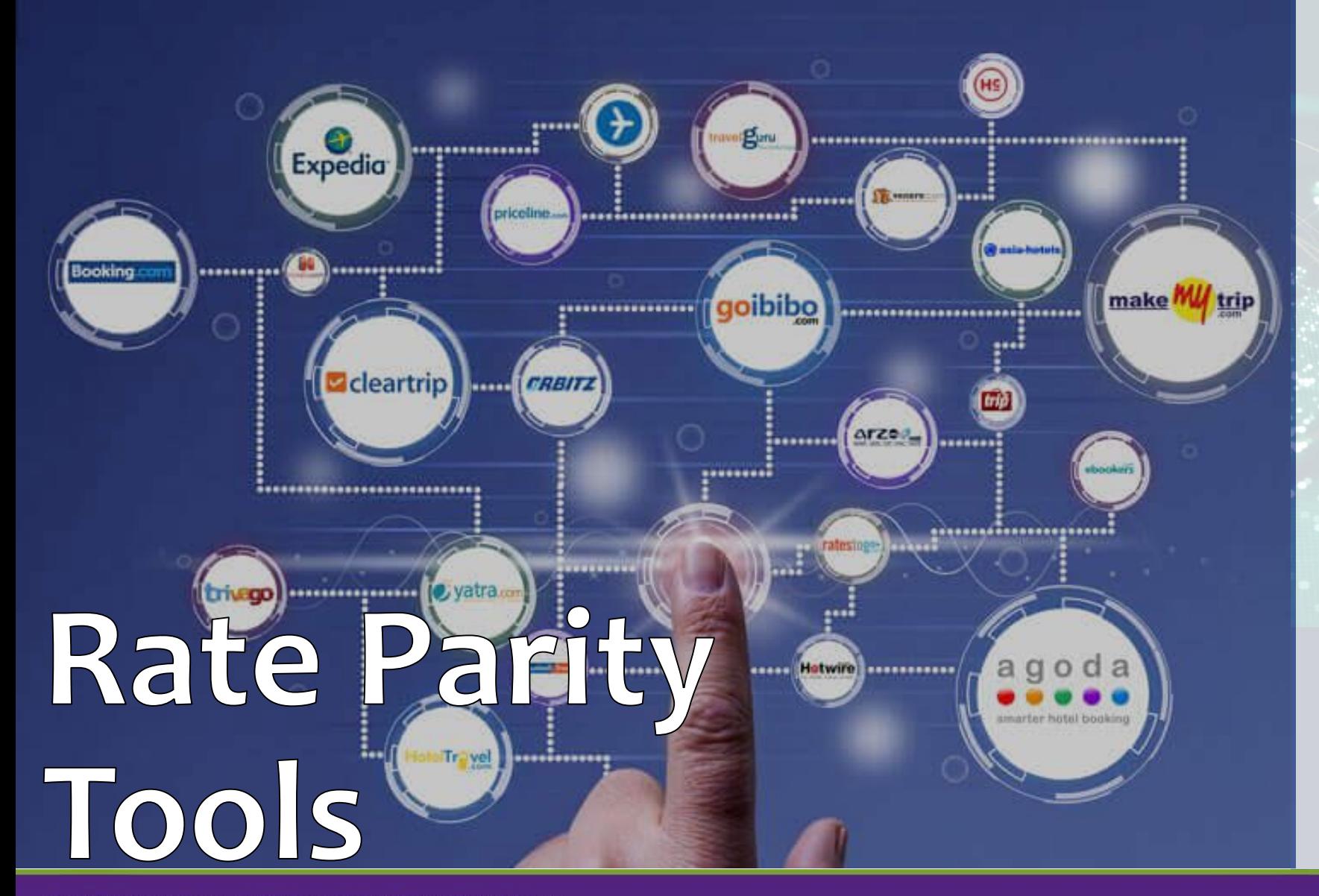

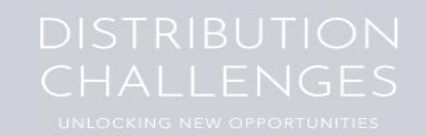

**HOSPITALITY SALES & MARKETING ASSOCIATION INTERNATIONAL** 

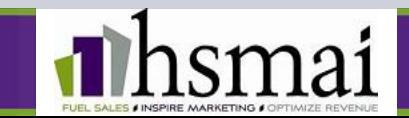

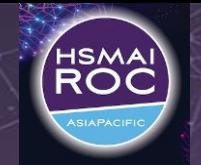

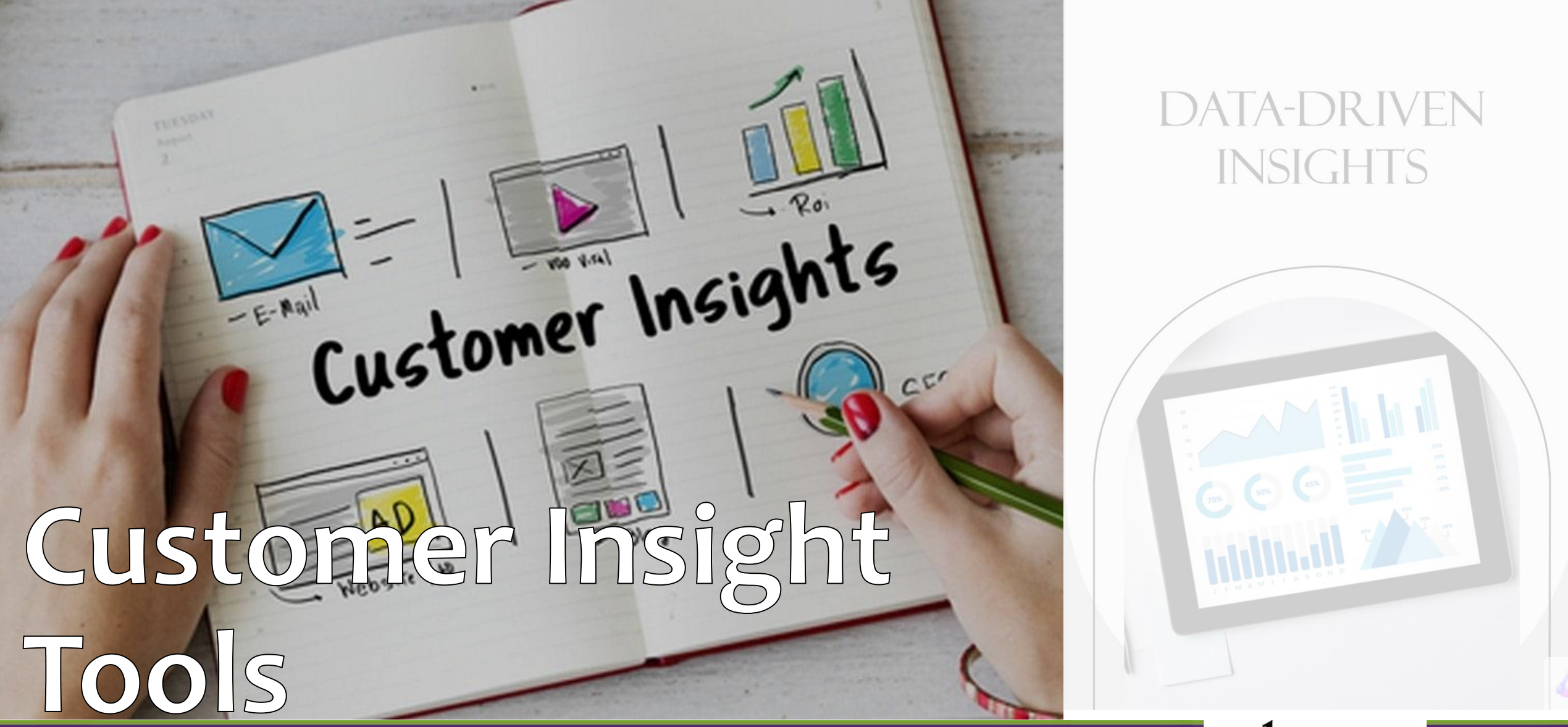

**HOSPITALITY SALES & MARKETING ASSOCIATION INTERNATIONAL** 

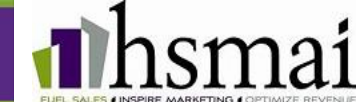

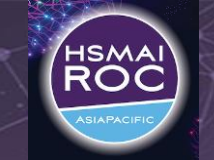

### DATA-DR IVEN **INSIGHTS**

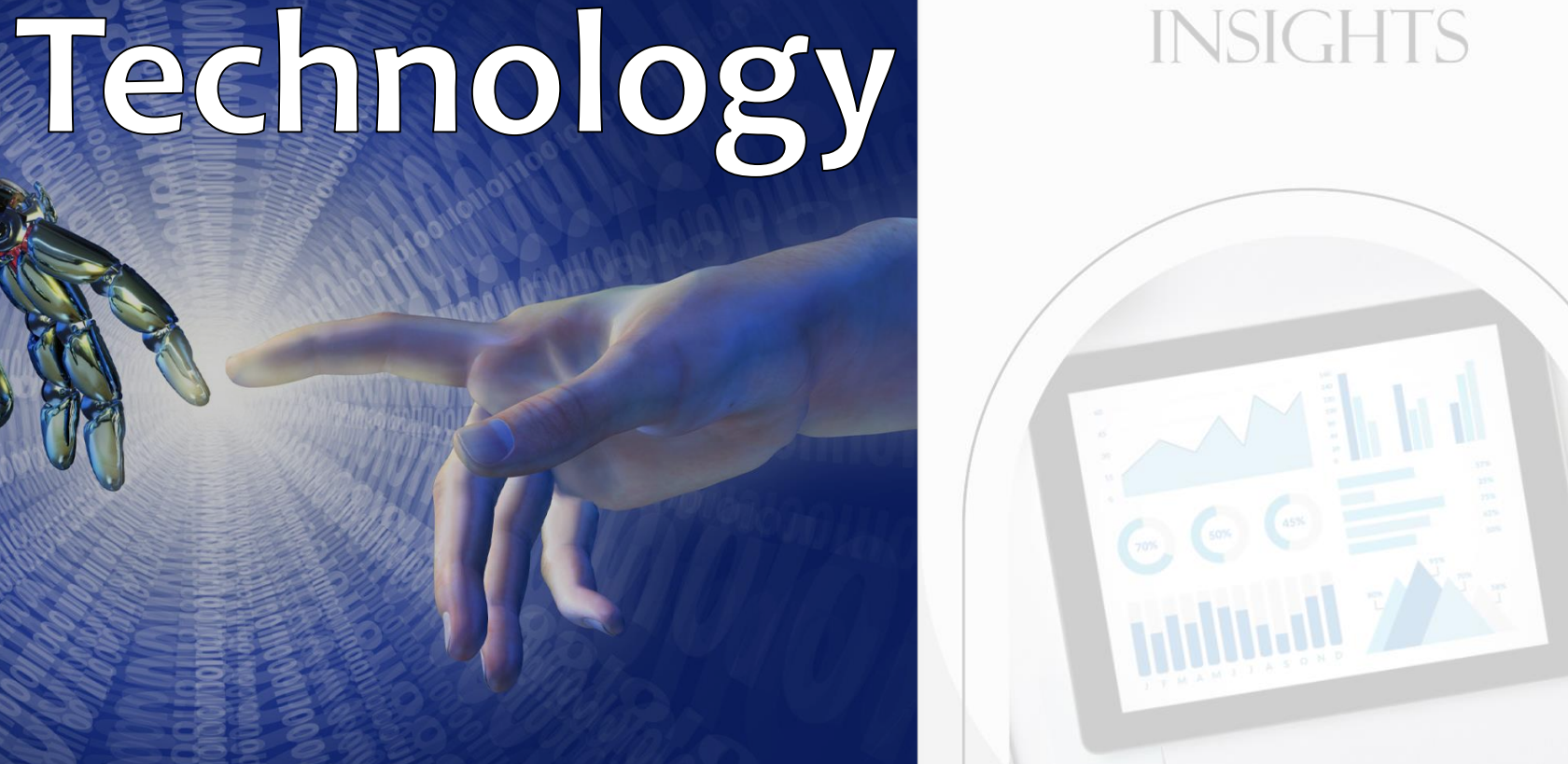

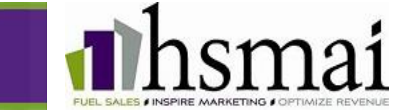

#### **HOSPITALITY SALES & MARKETING ASSOCIATION INTERNATIONAL**

*C o n n e c t , E v o l v e, L e a d*

Future of

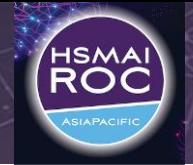

## **Key** Takeaways

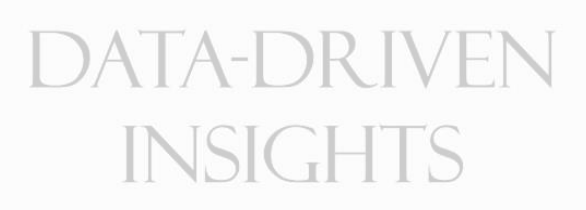

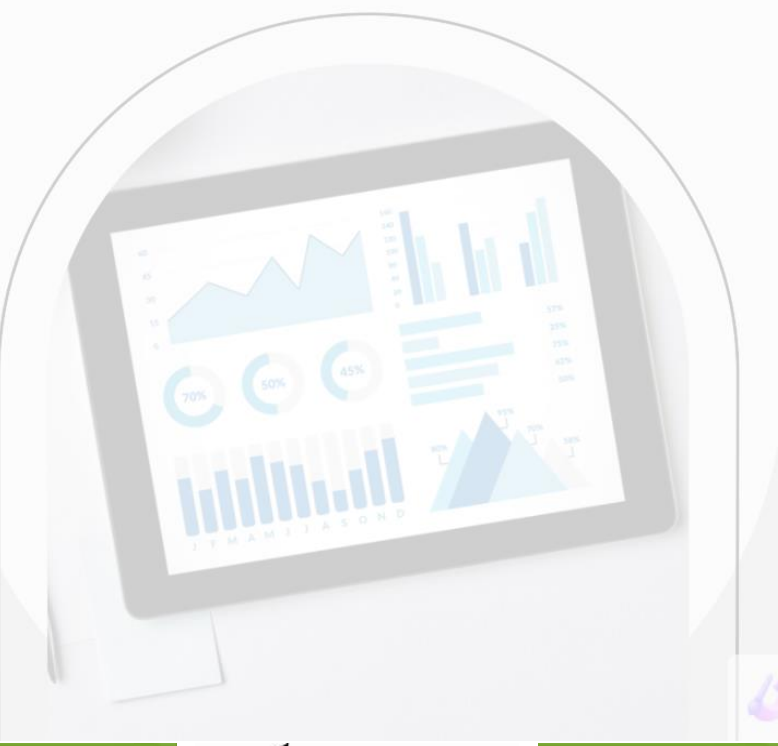

**HOSPITALITY SALES & MARKETING ASSOCIATION INTERNATIONAL** 

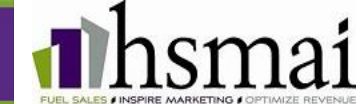

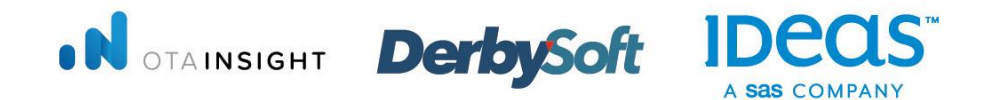

## REVENUE OPTIMIZATION CONFERENCE

**A Commercial Strategy Event** 

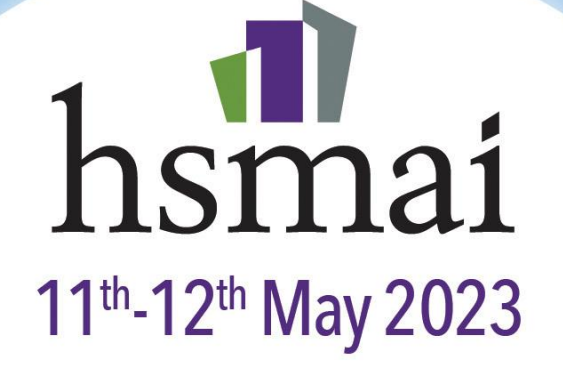

### **MARINA BAY SANDS SINGAPORE**

**AMADEUS** 

MARINA BAY Sands

**AREVINATE**